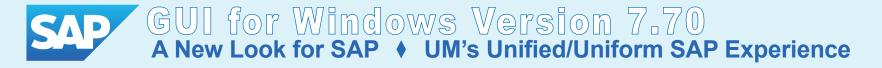

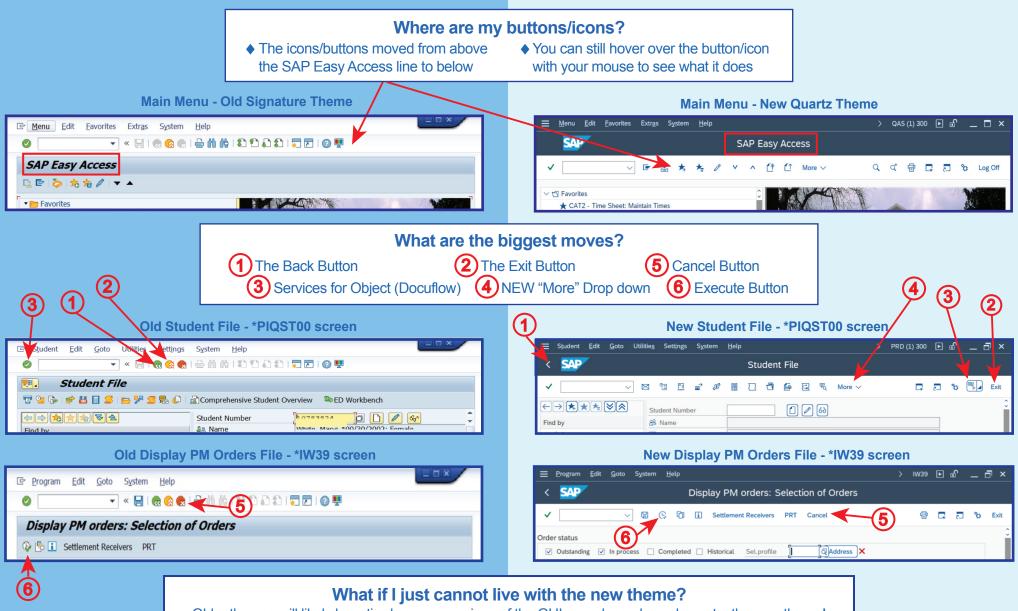

Older themes will likely be retired as new versions of the GUI are released, so please try the new theme! Otherwise, you may click **here** to reset your theme.

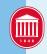